# Package 'ConsRank'

December 5, 2019

Type Package

Title Compute the Median Ranking(s) According to the Kemeny's

Axiomatic Approach

Version 2.1.0

Date 2019-12-05

Maintainer Antonio D'Ambrosio <antdambr@unina.it>

Depends rgl

**Imports** rlist  $(>= 0.4.2)$ , methods, proxy, gtools

Description Compute the median ranking according to the Kemeny's axiomatic approach.

Rankings can or cannot contain ties, rankings can be both complete or incomplete. The package contains both branch-and-

bound algorithms and heuristic solutions recently proposed.

The searching space of the solution can either be restricted to the universe of the permutations or unrestricted to all possible ties.

The package also provide some useful utilities for deal with preference rankings.

This release declare as deprecated some functions that are still in the package for compatibil-

ity. Next release will not contains these functions.

Please type '?ConsRank-deprecated'

Essential references:

Emond, E.J., and Mason, D.W. (2002) <doi:10.1002/mcda.313>;

D'Ambrosio, A., Amodio, S., and Iorio, C. (2015) <doi:10.1285/i20705948v8n2p198>;

Amodio, S., D'Ambrosio, A., and Siciliano R. (2016) <doi:10.1016/j.ejor.2015.08.048>;

D'Ambrosio, A., Mazzeo, G., Iorio, C., and Siciliano, R. (2017) <doi:10.1016/j.cor.2017.01.017>.

License GPL-3

Encoding UTF-8

URL <https://www.r-project.org/>

Repository CRAN

RoxygenNote 7.0.1

NeedsCompilation no

Author Antonio D'Ambrosio [aut, cre], Sonia Amodio [ctb], Giulio Mazzeo [ctb]

Date/Publication 2019-12-05 19:50:02 UTC

# <span id="page-1-0"></span>R topics documented:

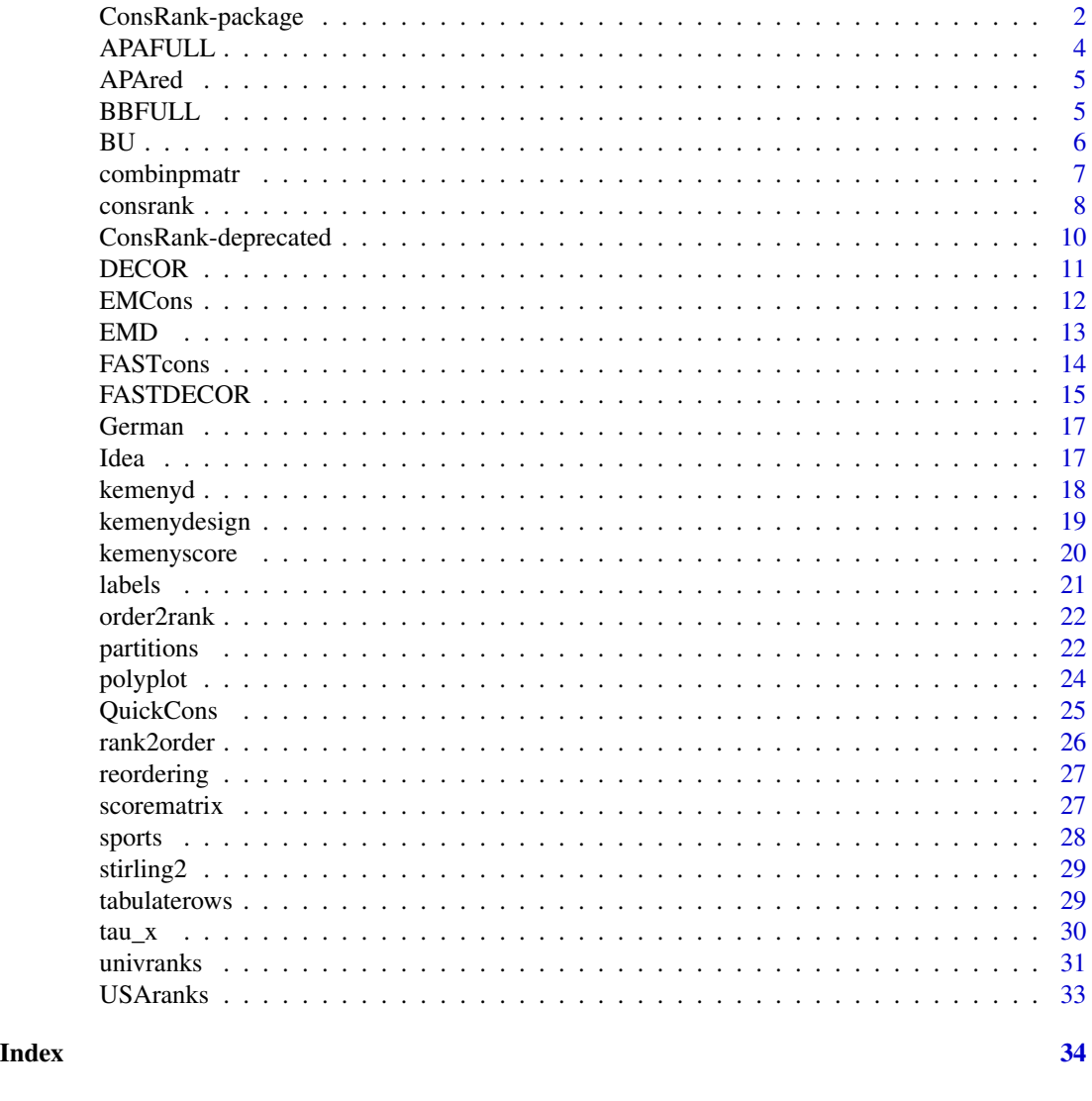

ConsRank-package *Median Ranking Approach According to the Kemeny's Axiomatic Approach*

# Description

Compute the median ranking according to the Kemeny's axiomatic approach. Rankings can or cannot contain ties, rankings can be both complete or incomplete. The package contains both branch-and-bound and heuristic solutions as well as routines for computing the median constrained bucket order and the K-median cluster component analysis. The package also contains routines for visualize rankings and for detecting the universe of rankings including ties.

#### **Details**

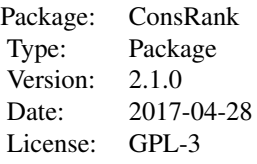

## Author(s)

Antonio D'Ambrosio [cre,aut] <antdambr@unina.it>, Sonia Amdio <sonia.amodio@unina.it> [ctb], Giulio Mazzeo [ctb] <giuliomazzeo@gmail.com>

Maintainer: Antonio D'Ambrosio <antdambr@unina.it>

#### References

Kemeny, J. G., & Snell, J. L. (1962). Mathematical models in the social sciences (Vol. 9). New York: Ginn.

Marden, J. I. (1996). Analyzing and modeling rank data. CRC Press.

Emond, E. J., & Mason, D. W. (2002). A new rank correlation coefficient with application to the consensus ranking problem. Journal of Multi-Criteria Decision Analysis, 11(1), 17-28.

D'Ambrosio, A. (2008). Tree based methods for data editing and preference rankings. Ph.D. thesis. <http://www.fedoa.unina.it/id/eprint/2746>

Heiser, W. J., & D'Ambrosio, A. (2013). Clustering and prediction of rankings within a Kemeny distance framework. In Algorithms from and for Nature and Life (pp. 19-31). Springer International Publishing.

Amodio, S., D'Ambrosio, A. & Siciliano, R (2016). Accurate algorithms for identifying the median ranking when dealing with weak and partial rankings under the Kemeny axiomatic approach. European Journal of Operational Research, vol. 249(2).

D'Ambrosio, A., Amodio, S. & Iorio, C. (2015). Two algorithms for finding optimal solutions of the Kemeny rank aggregation problem for full rankings. Electronic Journal of Applied Statistical Analysis, vol. 8(2).

D'Ambrosio, A., Mazzeo, G., Iorio, C., & Siciliano, R. (2017). A differential evolution algorithm for finding the median ranking under the Kemeny axiomatic approach. Computers & Operations Research, vol. 82.

D'Ambrosio, A., & Heiser, W.J. (2019). A Distribution-free Soft Clustering Method for Preference Rankings. Behaviormetrika , vol. 46(2), pp. 333–351.

D'Ambrosio, A., Iorio, C., Staiano, M., & Siciliano, R. (2019). Median constrained bucket order rank aggregation. Computational Statitstics, vol. 34(2), pp. 787–802,

## Examples

```
## load APA data set, full version
data(APAFULL)
## Emond and Mason Branch-and-Bound algorithm.
#CR=consrank(APAFULL)
#use frequency tables
#TR=tabulaterows(APAFULL)
#quick algorithm
#CR2=consrank(TR$X,wk=TR$Wk,algorithm="quick")
#FAST algorithm
#CR3=consrank(TR$X,wk=TR$Wk,algorithm="fast",itermax=10)
#Decor algorithm
#CR4=consrank(TR$X,wk=TR$Wk,algorithm="decor",itermax=10)
```
#### #####################################

```
### load sports data set
#data(sports)
### FAST algorithm
#CR=consrank(sports,algorithm="fast",itermax=10)
#####################################
```
#### #######################################

```
### load Emond and Mason data set
#data(EMD)
### matrix X contains rankings
#X=EMD[,1:15]
### vector Wk contains frequencies
#Wk=EMD[,16]
### QUICK algorithm
#CR=consrank(X,wk=Wk,algorithm="quick")
#######################################
```
APAFULL *American Psychological Association dataset, full version*

#### Description

The American Psychological Association dataset includes 15449 ballots of the election of the president in 1980, 5738 of which are complete rankings, in which the candidates are ranked from most to least favorite.

## Usage

data(APAFULL)

#### Source

Diaconis, P. (1988). Group representations in probability and statistics. Lecture Notes-Monograph Series, i-192., pag. 96.

<span id="page-3-0"></span>

<span id="page-4-0"></span>APAred *American Psychological Association dataset, reduced version with only full rankings*

## Description

The American Psychological Association reduced dataset includes 5738 ballots of the election of the president in 1980, in which the candidates are ranked from most to least favorite.

#### Usage

data(APAred)

#### Source

Diaconis, P. (1988). Group representations in probability and statistics. Lecture Notes-Monograph Series, i-192., pag. 96.

<span id="page-4-1"></span>BBFULL *Branch-and-Bound algorithm to find the median ranking in the space of full (or complete) rankings.*

## Description

Branch-and-bound algorithm to find consensus ranking as definned by D'Ambrosio et al. (2015). If the number of objects to be ranked is large (greater than 20 or 25), it can work for very long time. Use either QuickCons or FASTcons with the option FULL=TRUE instead

## Usage

 $BBFULL(X, WK = NULL, PS = TRUE)$ 

#### **Arguments**

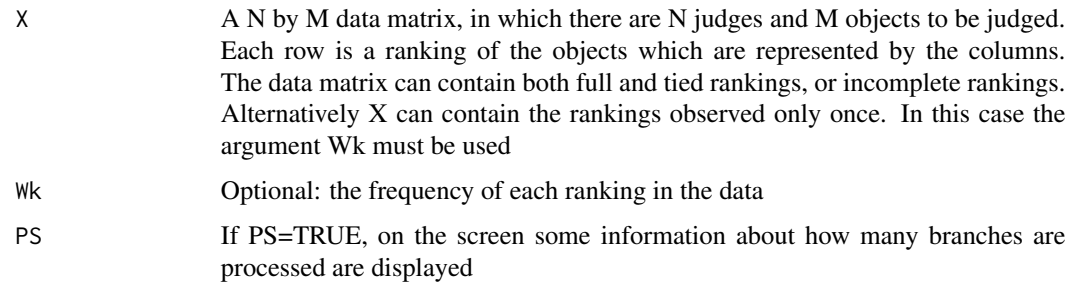

# <span id="page-5-0"></span>Details

This function is deprecated and it will be removed in the next release of the package. Use function 'consrank' instead.

If the objects to be ranked is large  $(>=25 - 30)$ , it can take long time to find the solutions

## Value

a "list" containing the following components:

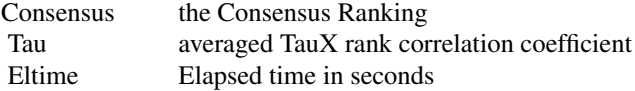

# Author(s)

Antonio D'Ambrosio <antdambr@unina.it>

#### References

D'Ambrosio, A., Amodio, S., and Iorio, C. (2015). Two algorithms for finding optimal solutions of the Kemeny rank aggregation problem for full rankings. Electronic Journal of Applied Statistical Analysis, 8(2), 198-213.

#### See Also

[consrank](#page-7-1)

### Examples

#data(APAFULL) #CR=BBFULL(APAFULL)

BU *Brook and Upton data*

# Description

The data consist of ballots of three candidates, where the 948 voters rank the candidates from 1 to 3. Data are in form of frequency table.

#### Usage

data(BU)

#### Source

Brook, D., & Upton, G. J. G. (1974). Biases in local government elections due to position on the ballot paper. Applied Statistics, 414-419.

# <span id="page-6-0"></span>combinpmatr 7

# References

Marden, J. I. (1996). Analyzing and modeling rank data. CRC Press, pag. 153.

# Examples

```
data(BU)
polyplot(BU[,1:3],Wk=BU[,4])
```
<span id="page-6-1"></span>

combinpmatr *Combined input matrix of a data set*

# Description

Compute the Combined input matrix of a data set as defined by Emond and Mason (2002)

# Usage

 $combinom(X, WK = NULL)$ 

# Arguments

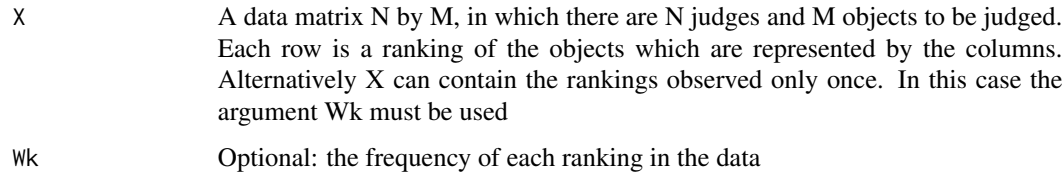

# Value

The M by M combined input matrix

# Author(s)

Antonio D'Ambrosio <antdambr@unina.it>

## References

Emond, E. J., and Mason, D. W. (2002). A new rank correlation coefficient with application to the consensus ranking problem. Journal of Multi-Criteria Decision Analysis, 11(1), 17-28.

## See Also

[tabulaterows](#page-28-1) frequency distribution of a ranking data.

8 constants of the constant of the constant of the constant of the constant of the constant of the constant of the constant of the constant of the constant of the constant of the constant of the constant of the constant of

# Examples

```
data(APAred)
CI<-combinpmatr(APAred)
TR<-tabulaterows(APAred)
CI<-combinpmatr(TR$X,TR$Wk)
```
<span id="page-7-1"></span>consrank *Branch-and-bound and heuristic algorithms to find consensus (median) ranking according to the Kemeny's axiomatic approach*

## Description

Branch-and-bound, Quick , FAST and DECOR algorithms to find consensus (median) ranking according to the Kemeny's axiomatic approach. The median ranking(s) can be restricted to be necessarily a full ranking, namely without ties

# Usage

```
consrank(
 X,
 wk = NULL,ps = TRUE,algorithm = "BB",
 full = FALSE,itermax = 10,
 np = 15,
 gl = 100,ff = 0.4,
 cr = 0.9,proc = FALSE
)
```
## Arguments

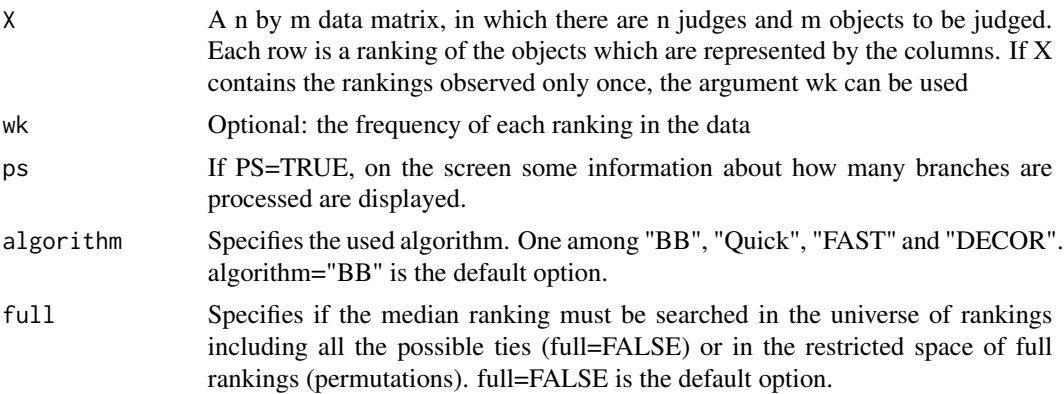

<span id="page-7-0"></span>

#### consrank 9

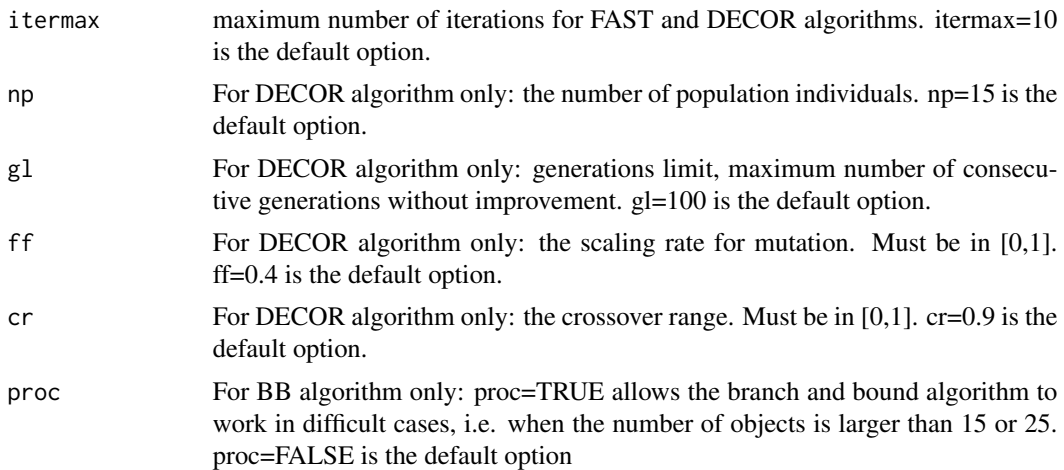

#### Details

The BB algorithm can take long time to find the solutions if the number objects to be ranked is large with some missing  $(>15-20)$  if full=FALSE,  $<25-30$  if full=TRUE). quick algorithm works with a large number of items to be ranked. The solution is quite accurate. fast algorithm works with a large number of items to be ranked by repeating several times the quick algorithm with different random starting points. decor algorithm works with a very large number of items to be ranked. For decor algorithm, empirical evidence shows that the number of population individuals (the 'np' parameter) can be set equal to 10, 20 or 30 for problems till 20, 50 and 100 items. Both scaling rate and crossover ratio (parameters 'ff' and 'cr') must be set by the user. The default options (ff=0.4, cr=0.9) work well for a large variety of data sets All algorithms allow the user to set the option 'full=TRUE' if the median ranking(s) must be searched in the restricted space of permutations instead of in the unconstrained universe of rankings of n items including all possible ties

#### Value

a "list" containing the following components:

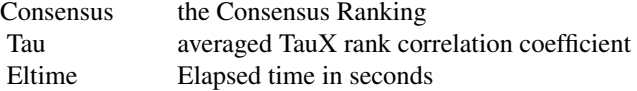

#### #'

#### Author(s)

Antonio D'Ambrosio <antdambr@unina.it>

#### References

Emond, E. J., and Mason, D. W. (2002). A new rank correlation coefficient with application to the consensus ranking problem. Journal of Multi-Criteria Decision Analysis, 11(1), 17-28. D'Ambrosio, A., Amodio, S., and Iorio, C. (2015). Two algorithms for finding optimal solutions of the Kemeny rank aggregation problem for full rankings. Electronic Journal of Applied Statistical Analysis, 8(2), 198-213. Amodio, S., D'Ambrosio, A. and Siciliano, R. (2016). Accurate algorithms for identifying the median ranking when dealing with weak and partial rankings under the Kemeny axiomatic approach. European Journal of Operational Research, 249(2), 667-676. D'Ambrosio, A., Mazzeo, G., Iorio, C., and Siciliano, R. (2017). A differential evolution algorithm for finding the median ranking under the Kemeny axiomatic approach. Computers and Operations Research, vol. 82, pp. 126-138.

## Examples

```
data(Idea)
RevIdea<-6-Idea
# as 5 means "most associated", it is necessary compute the reverse ranking of
# each rankings to have rank 1 = "most associated" and rank 5 = "least associated"
CR<-consrank(RevIdea)
CR<-consrank(RevIdea,algorithm="quick")
#CR<-consrank(RevIdea,algorithm="fast",itermax=10)
#not run
#data(EMD)
#CRemd<-consrank(EMD[,1:15],wk=EMD[,16],algorithm="decor",itermax=1)
#data(APAFULL)
#CRapa<-consrank(APAFULL,full=TRUE)
```
ConsRank-deprecated *Deprecated functions in ConsRank*

## Description

These functions still work but will be removed (defunct) in the next version.

#### Details

- [EMCons](#page-11-1);
- [QuickCons](#page-24-1);
- [BBFULL](#page-4-1);
- [FASTcons](#page-13-1);
- [DECOR](#page-10-1);
- [FASTDECOR](#page-14-1);
- [labels](#page-20-1);

All these functions are deprecated, and will be removed in the next release of this package. The functions still remain in the package for compatibility of ConsRank users

# See Also

[consrank](#page-7-1) [rank2order](#page-25-1)

<span id="page-9-0"></span>

<span id="page-10-1"></span><span id="page-10-0"></span>

Differential evolution algorithm for median ranking detection. It works with full, tied and partial rankings. The solution con be constrained to be a full ranking or a tied ranking

### Usage

 $DECOR(X, WK = NULL, NP = 15, L = 100, FF = 0.4, CR = 0.9, FULL = FALSE)$ 

# Arguments

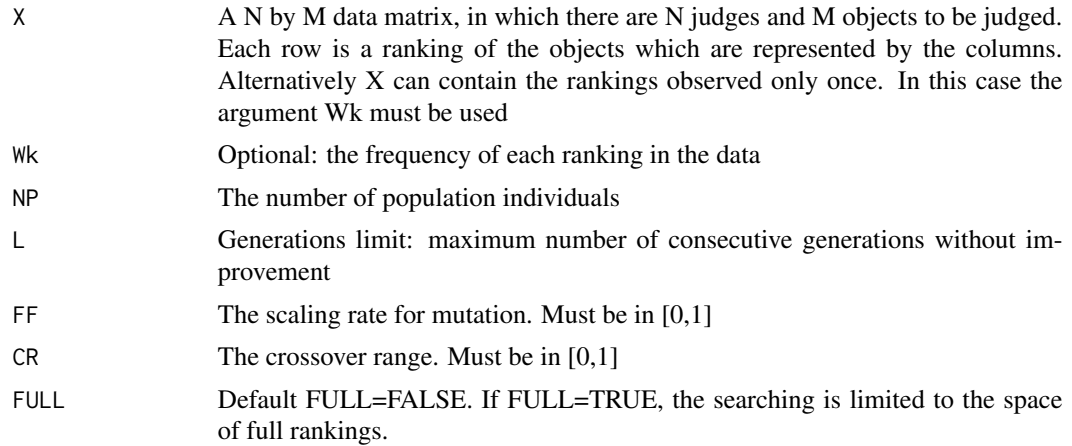

# Details

This function is deprecated and it will be removed in the next release of the package. Use function 'consrank' instead.

# Value

a "list" containing the following components:

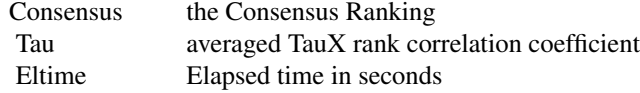

## Author(s)

Antonio D'Ambrosio <antdambr@unina.it> and Giulio Mazzeo <giuliomazzeo@gmail.com>

#### <span id="page-11-0"></span>References

D'Ambrosio, A., Mazzeo, G., Iorio, C., and Siciliano, R. (2017). A differential evolution algorithm for finding the median ranking under the Kemeny axiomatic approach. Computers and Operations Research, vol. 82, pp. 126-138.

#### See Also

[consrank](#page-7-1)

## Examples

```
#not run
#data(EMD)
#CR=DECOR(EMD[,1:15],EMD[,16])
```
<span id="page-11-1"></span>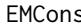

EMCommon-and-bound algorithm to find consensus (median) ranking ac*cording to the Kemeny's axiomatic approach*

#### Description

Branch-and-bound algorithm to find consensus ranking as definned by Emond and Mason (2002). If the number of objects to be ranked is large (greater than 15 or 20, specially if there are missing rankings), it can work for very long time.

#### Usage

 $EMCons(X, WK = NULL, PS = TRUE)$ 

#### Arguments

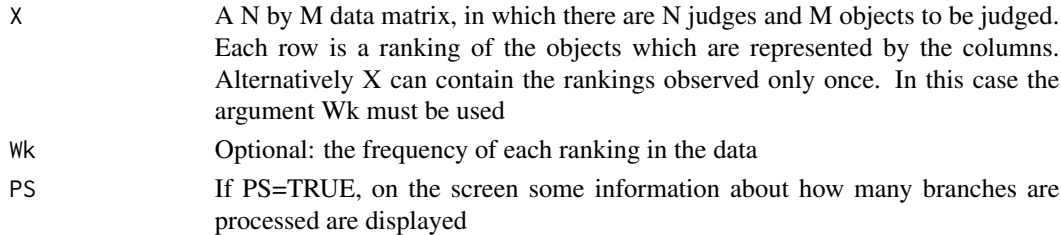

#### Details

This function is deprecated and it will be removed in the next release of the package. Use function 'consrank' instead.

#### Value

a "list" containing the following components:

Consensus the Consensus Ranking Tau averaged TauX rank correlation coefficient Eltime Elapsed time in seconds

#### <span id="page-12-0"></span>Author(s)

Antonio D'Ambrosio <antdambr@unina.it>

#### References

Emond, E. J., and Mason, D. W. (2002). A new rank correlation coefficient with application to the consensus ranking problem. Journal of Multi-Criteria Decision Analysis, 11(1), 17-28.

#### See Also

[consrank](#page-7-1)

# Examples

```
data(Idea)
RevIdea=6-Idea
# as 5 means "most associated", it is necessary compute the reverse ranking of
# each rankings to have rank 1 = "most associated" and rank 5 = "least associated"
CR=EMCons(RevIdea)
```
EMD *Emond and Mason data*

#### Description

Data simuated by Emond and Mason to check their branch-and-bound algorithm. There are 112 voters ranking 15 objects. There are 21 uncomplete rankings. Data are in form of frequency table.

#### Usage

data(EMD)

#### Source

Emond, E. J., & Mason, D. W. (2000). A new technique for high level decision support. Department of National Defence, Operational Research Division, pag. 28.

#### References

Emond, E. J., & Mason, D. W. (2000). A new technique for high level decision support. Department of National Defence, Operational Research Division, pag. 28.

## Examples

```
data(EMD)
CR=consrank(EMD[,1:15],EMD[,16],algorithm="quick")
```
<span id="page-13-1"></span>FASTcons *FAST algorithm to find consensus (median) ranking. FAST algorithm to find consensus (median) ranking defined by Amodio, D'Ambrosio and Siciliano (2016). It returns at least one of the solutions. If there are multiple solutions, sometimes it returns all the solutions, sometimes it returns some solutions, always it returns at least one solution.*

# Description

FAST algorithm to find consensus (median) ranking.

FAST algorithm to find consensus (median) ranking defined by Amodio, D'Ambrosio and Siciliano (2016). It returns at least one of the solutions. If there are multiple solutions, sometimes it returns all the solutions, sometimes it returns some solutions, always it returns at least one solution.

## Usage

 $FASTcons(X, WK = NULL, maxiter = 50, FULL = FALSE, PS = FALSE)$ 

# Arguments

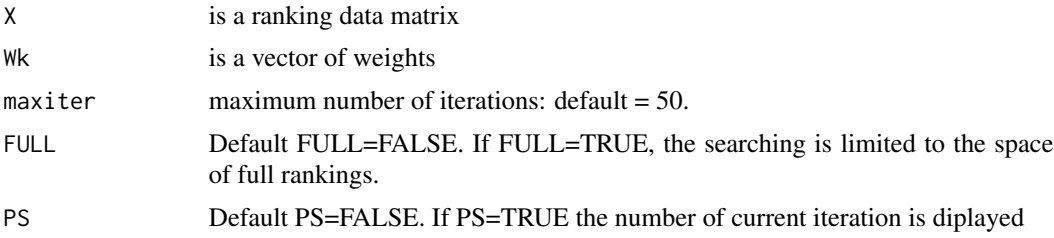

## Details

This function is deprecated and it will be removed in the next release of the package. Use function 'consrank' instead.

## Value

a "list" containing the following components:

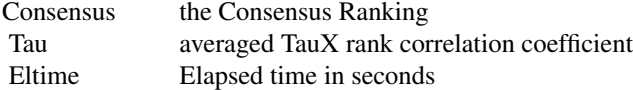

<span id="page-13-0"></span>

## <span id="page-14-0"></span>FASTDECOR 15

#### Author(s)

Antonio D'Ambrosio <antdambr@unina.it> and Sonia Amodio <sonia.amodio@unina.it>

# References

Amodio, S., D'Ambrosio, A. and Siciliano, R. (2016). Accurate algorithms for identifying the median ranking when dealing with weak and partial rankings under the Kemeny axiomatic approach. European Journal of Operational Research, 249(2), 667-676.

# See Also

[EMCons](#page-11-1) Emond and Mason branch-and-bound algorithm.

[QuickCons](#page-24-1) Quick algorithm.

# Examples

```
##data(EMD)
##X=EMD[,1:15]
##Wk=matrix(EMD[,16],nrow=nrow(X))
##CR=FASTcons(X,Wk,maxiter=100)
##These lines produce all the three solutions in less than a minute.
```
data(sports) CR=FASTcons(sports,maxiter=5)

<span id="page-14-1"></span>FASTDECOR *FAST algorithm calling DECOR*

#### Description

FAST algorithm repeats DECOR a prespecified number of time. It returns the best solutions among the iterations

## Usage

```
FASTDECOR(
  X,
 Wk = NULL,maxiter = 10,
 NP = 15,
 L = 100.
  FF = 0.4,
 CR = 0.9,
 FULL = FALSE,PS = TRUE
)
```
# <span id="page-15-0"></span>Arguments

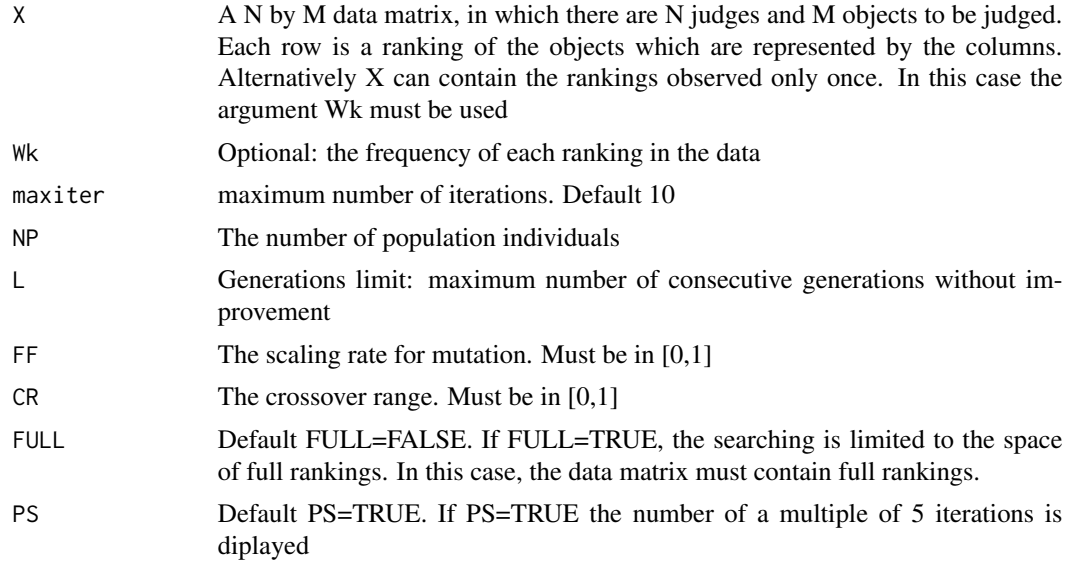

# Details

This function is deprecated and it will be removed in the next release of the package. Use function 'consrank' instead.

# Value

a "list" containing the following components:

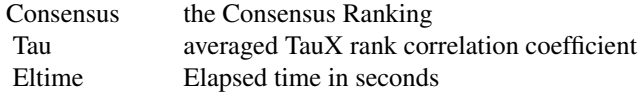

## Author(s)

Antonio D'Ambrosio <antdambr@unina.it> and Giulio Mazzeo <giuliomazzeo@gmail.com>

# References

D'Ambrosio, A., Mazzeo, G., Iorio, C., and Siciliano, R. (2017). A differential evolution algorithm for finding the median ranking under the Kemeny axiomatic approach. Computers and Operations Research, vol. 82, pp. 126-138.

# See Also

[consrank](#page-7-1)

# Examples

#data(EMD)

#### <span id="page-16-0"></span>German and the contract of the contract of the contract of the contract of the contract of the contract of the contract of the contract of the contract of the contract of the contract of the contract of the contract of the

#CR=FASTDECOR(EMD[,1:15],EMD[,16])

German *German political goals*

#### Description

Ranking data of 2262 German respondents about the desirability of the four political goals: a = the maintenance of order in the nation;  $b =$  giving people more say in the decisions of government;  $c =$ growthing rising prices;  $d =$  protecting freedom of speech

#### Usage

data(German)

## Source

Croon, M. A. (1989). Latent class models for the analysis of rankings. Advances in psychology, 60, 99-121.

#### Examples

data(German) TR=tabulaterows(German) polyplot(TR\$X,Wk=TR\$Wk,nobj=4)

Idea *Idea data set*

## Description

98 college students where asked to rank five words, (thought, play, theory, dream, attention) regarding its association with the word idea, from 5=most associated to 1=least associated.

# Usage

data(Idea)

#### Source

Fligner, M. A., & Verducci, J. S. (1986). Distance based ranking models. Journal of the Royal Statistical Society. Series B (Methodological), 359-369.

18 kemenyd

# Examples

```
data(Idea)
revIdea=6-Idea
TR=tabulaterows(revIdea)
CR=consrank(TR$X,wk=TR$Wk,algorithm="quick")
colnames(CR$Consensus)=colnames(Idea)
```
<span id="page-17-1"></span>kemenyd *Kemeny distance*

# Description

Compute the Kemeny distance of a data matrix containing preference rankings, or compute the kemeny distance between two (matrices containing) rankings.

## Usage

 $k$ emenyd $(X, Y = NULL)$ 

## Arguments

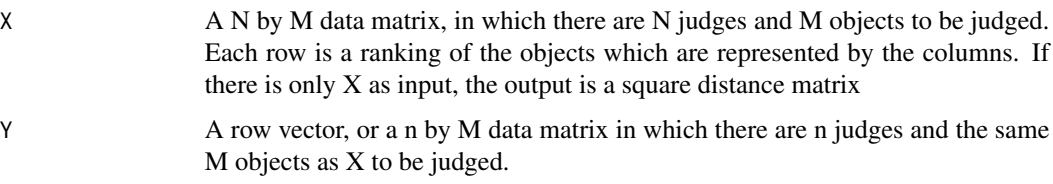

## Value

If there is only X as input,  $d =$  square distance matrix. If there is also Y as input,  $d =$  matrix with N rows and n columns.

#### Author(s)

Antonio D'Ambrosio <antdambr@unina.it>

# References

Kemeny, J. G., & Snell, L. J. (1962). Preference ranking: an axiomatic approach. Mathematical models in the social sciences, 9-23.

# See Also

[tau\\_x](#page-29-1) TauX rank correlation coefficient

<span id="page-17-0"></span>

# <span id="page-18-0"></span>kemenydesign 19

## Examples

```
data(Idea)
RevIdea<-6-Idea ##as 5 means "most associated", it is necessary compute the reverse
#ranking of each rankings to have rank 1 = "most associated" and rank 5 = "least associated"
KD<-kemenyd(RevIdea)
KD2<-kemenyd(RevIdea[1:10,],RevIdea[55,])
```
## kemenydesign *Auxiliary function*

# Description

Define a design matrix to compute Kemeny distance

#### Usage

kemenydesign(X)

# Arguments

X A N by M data matrix, in which there are N judges and M objects to be judged. Each row is a ranking of the objects represented by the columns.

# Value

Design matrix

# Author(s)

Antonio D'Ambrosio <antdambr@unina.it>

#### References

D'Ambrosio, A. (2008). Tree based methods for data editing and preference rankings. Unpublished PhD Thesis. Universita' degli Studi di Napoli Federico II.

<span id="page-19-0"></span>

Given a ranking, it computes the score matrix as defined by Emond and Mason (2002)

# Usage

kemenyscore(X)

# Arguments

X a ranking (must be a row vector or, better, a matrix with one row and M columns)

## Value

the M by M score matrix

## Author(s)

Antonio D'Ambrosio <antdambr@unina.it>

# References

Kemeny, J and Snell, L. (1962). Mathematical models in the social sciences.

## See Also

[scorematrix](#page-26-1) The score matrix as defined by Emond and Mason (2002)

# Examples

```
Y \leftarrow matrix(c(1, 3, 5, 4, 2), 1, 5)SM<-kemenyscore(Y)
#
Z < -c(1, 2, 3, 2)SM2<-kemenyscore(Z)
```
<span id="page-20-1"></span><span id="page-20-0"></span>

Given a ranking (or a matrix of rank data), transforms it into an ordering (or a ordering matrix)

# Usage

 $labels(x, m, label = 1:m, labs)$ 

## Arguments

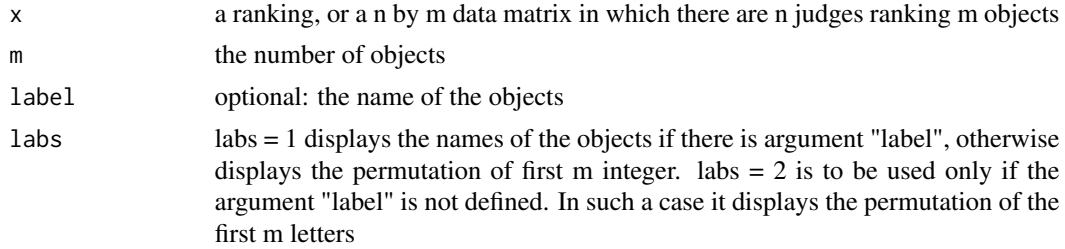

## Details

This function is deprecated and it will be removed in the next release of the package. Use function 'rank2order' instead.

# Value

the ordering

## Author(s)

Sonia Amodio <sonia.amodio@unina.it>

## See Also

[rank2order](#page-25-1)

# Examples

```
data(Idea)
TR=tabulaterows(Idea)
Ord=labels(TR$X,ncol(Idea),colnames(Idea),labs=1)
Ord2=labels(TR$X,ncol(Idea),labs=2)
cbind(Ord,TR$Wk)
cbind(Ord2,TR$Wk)
```
<span id="page-21-1"></span><span id="page-21-0"></span>

From ordering to rank. IMPORTANT: check which symbol denotes tied rankings in the X matrix

## Usage

order2rank(X, TO = "{", TC = "}")

#### Arguments

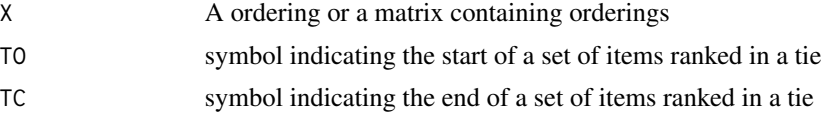

# Value

a ranking or a matrix of rankings:

R ranking or matrix of rankings

#### Author(s)

Antonio D'Ambrosio <antdambr@unina.it>

# Examples

```
data(APAred)
ord=rank2order(APAred) #transform rankings into orderings
ran=order2rank(ord) #transform the orderings into rankings
```
<span id="page-21-2"></span>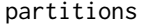

partitions *Generate partitions of n items constrained into k non empty subsets*

## Description

Generate all possible partitions of n items constrained into k non empty subsets. It does not generate the universe of rankings constrained into k buckets.

#### Usage

```
partitions(n, k = NULL, items = NULL, itemtype = "L")
```
#### <span id="page-22-0"></span>partitions 23

#### Arguments

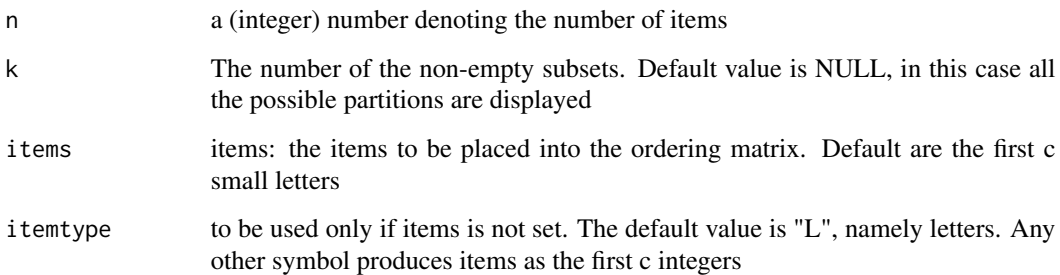

## Details

If the objects to be ranked is large  $(>15-20)$  with some missing, it can take long time to find the solutions. If the searching space is limited to the space of full rankings (also incomplete rankings, but without ties), use the function BBFULL or the functions FASTcons and QuickCons with the option FULL=TRUE.

#### Value

the ordering matrix (or vector)

## Author(s)

Antonio D'Ambrosio <antdambr@unina.it>

## See Also

[stirling2](#page-28-2) Stirling number of second kind.

[rank2order](#page-25-1) Convert rankings into orderings.

[order2rank](#page-21-1) Convert orderings into ranks.

[univranks](#page-30-1) Generate the universe of rankings given the input partition

## Examples

```
X<-partitions(4,3)
#shows all the ways to partition 4 items (say "a", "b", "c" and "d" into 3 non-empty subets
#(i.e., into 3 buckets). The Stirling number of the second kind (4,3) indicates that there
#are 6 ways.
s2<-stirling2(4,3)$S
X2<-order2rank(X) #it transform the ordering into ranking
```
<span id="page-23-0"></span>

Plot rankings a permutation polytope that is the geometrical space of preference rankings. The plot is available for 3 or for 4 objects

# Usage

 $polyplot(X = NULL, L = NULL, Wk = NULL, nobj = 3)$ 

# Arguments

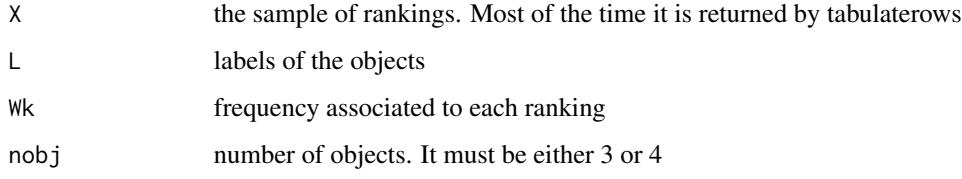

# Details

polyplot() plots the universe of 3 objecys. polyplot(nobj=4) plots the universe of 4 objecys.

## Value

the permutation polytope

## Author(s)

Antonio D'Ambrosio <antdambr@unina.it> and Sonia Amodio <sonia.amodio@unina.it>

# References

Thompson, G. L. (1993). Generalized permutation polytopes and exploratory graphical methods for ranked data. The Annals of Statistics, 1401-1430. # Heiser, W. J., and D'Ambrosio, A. (2013). Clustering and prediction of rankings within a Kemeny distance framework. In Algorithms from and for Nature and Life (pp. 19-31). Springer International Publishing.

#### See Also

[tabulaterows](#page-28-1) frequency distribution for ranking data.

# <span id="page-24-0"></span>QuickCons 25

## Examples

```
polyplot()
#polyplot(nobj=4)
data(BU)
polyplot(BU[,1:3],Wk=BU[,4])
```
<span id="page-24-1"></span>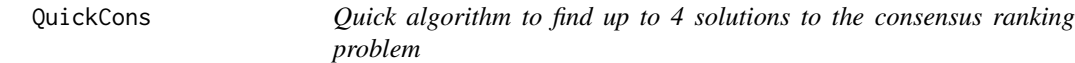

# Description

The Quick algorithm finds up to 4 solutions. Solutions reached are most of the time optimal solutions.

# Usage

QuickCons(X, Wk = NULL, FULL = FALSE, PS = FALSE)

# Arguments

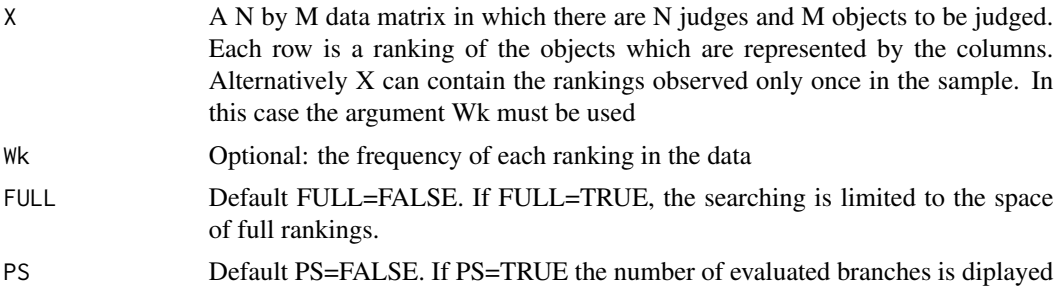

# Details

This function is deprecated and it will be removed in the next release of the package. Use function 'consrank' instead.

# Value

a "list" containing the following components:

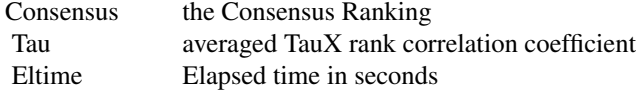

# Author(s)

Antonio D'Ambrosio <antdambr@unina.it>

## <span id="page-25-0"></span>References

Amodio, S., D'Ambrosio, A. and Siciliano, R. (2016). Accurate algorithms for identifying the median ranking when dealing with weak and partial rankings under the Kemeny axiomatic approach. European Journal of Operational Research, 249(2), 667-676.

#### See Also

[consrank](#page-7-1)

# Examples

data(EMD) CR=QuickCons(EMD[,1:15],EMD[,16])

<span id="page-25-1"></span>rank2order *Given a rank, it is transformed to a ordering*

## Description

From ranking to ordering. IMPORTANT: check which symbol denotes tied rankings in the X matrix

#### Usage

```
rank2order(X, items = NULL, TO = "{", TC = "}", itemtype = "L")
```
#### Arguments

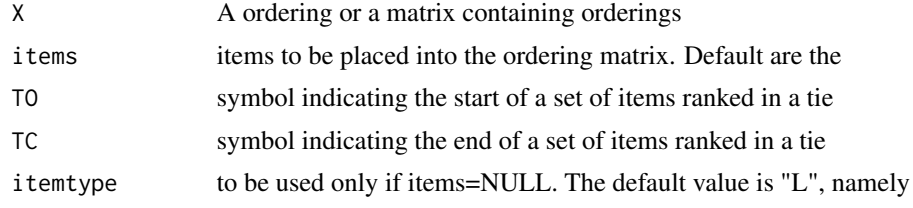

# Value

a ordering or a matrix of orderings:

out ranking or matrix of rankings

#### Author(s)

Antonio D'Ambrosio <antdambr@unina.it>

# Examples

data(APAred)

# <span id="page-26-0"></span>reordering 27

ord<-rank2order(APAred)

reordering *Given a vector (or a matrix), returns an ordered vector (or a matrix with ordered vectors)*

# Description

Given a ranking of M objects (or a matrix with M columns), it reduces it in "natural" form (i.e., with integers from 1 to M)

# Usage

reordering(X)

## Arguments

X a ranking, or a ranking data matrix

#### Value

a ranking in natural form

## Author(s)

Antonio D'Ambrosio <antdambr@unina.it>

<span id="page-26-1"></span>scorematrix *Score matrix according Emond and Mason (2002)*

## Description

Given a ranking, it computes the score matrix as defined by Emond and Mason (2002)

#### Usage

```
scorematrix(X)
```
# Arguments

X a ranking (must be a row vector or, better, a matrix with one row and M columns)

# Value

the M by M score matrix

# <span id="page-27-0"></span>Author(s)

Antonio D'Ambrosio <antdambr@unina.it>

# References

Emond, E. J., and Mason, D. W. (2002). A new rank correlation coefficient with application to the consensus ranking problem. Journal of Multi-Criteria Decision Analysis, 11(1), 17-28.

#### See Also

[combinpmatr](#page-6-1) The combined inut matrix

## Examples

```
Y \leftarrow matrix(c(1, 3, 5, 4, 2), 1, 5)SM<-scorematrix(Y)
#
Z < -c(1, 2, 4, 3)SM2<-scorematrix(Z)
```
sports *sports data*

# Description

130 students at the University of Illinois ranked seven sports according to their preference (Baseball, Football, Basketball, Tennis, Cycling, Swimming, Jogging).

#### Usage

data(sports)

# Source

Marden, J. I. (1996). Analyzing and modeling rank data. CRC Press.

# Examples

data(sports)

<span id="page-28-2"></span><span id="page-28-0"></span>

Denote the number of ways to partition a set of n objects into k non-empty subsets

# Usage

stirling2(n, k)

# Arguments

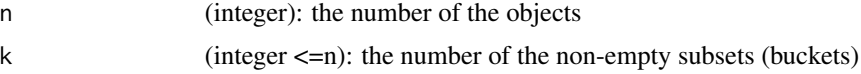

# Value

a "list" containing the following components:

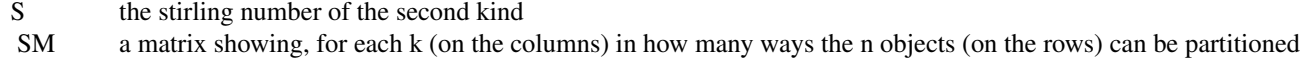

## Author(s)

Antonio D'Ambrosio <antdambr@unina.it>

# References

Comtet, L. (1974). Advanced Combinatorics: The art of finite and infinite expansions. D. Reidel, Dordrecth, The Netherlands.

# Examples

```
parts<-stirling2(4,2)
```
<span id="page-28-1"></span>tabulaterows *Frequency distribution of a sample of rankings*

# Description

Given a sample of preference rankings, it compute the frequency associated to each ranking

# Usage

tabulaterows(X, miss = FALSE)

#### <span id="page-29-0"></span>Arguments

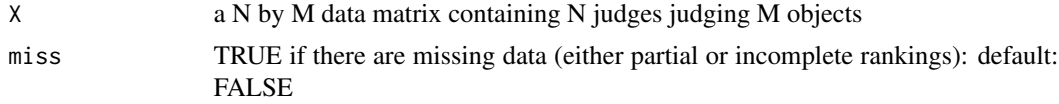

# Value

a "list" containing the following components:

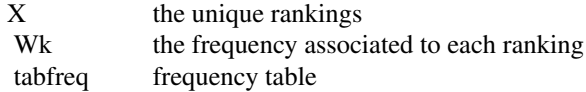

## Author(s)

Antonio D'Ambrosio <antdambr@unina.it>

# Examples

```
data(Idea)
TR<-tabulaterows(Idea)
FR<-TR$Wk/sum(TR$Wk)
RF<-cbind(TR$X,FR)
colnames(RF)<-c(colnames(Idea),"fi")
#compute modal ranking
maxfreq<-which(RF[,6]==max(RF[,6]))
rank2order(RF[maxfreq,1:5],items=colnames(Idea))
#
data(APAred)
TR<-tabulaterows(APAred)
#
data(APAFULL)
TR<-tabulaterows(APAFULL)
CR1<-consrank(TR$X,wk=TR$Wk)
CR2<-consrank(TR$X,wk=TR$Wk,algorithm="fast",itermax=15)
CR3<-consrank(TR$X,wk=TR$Wk,algorithm="quick")
```

```
tau_x TauX (tau exstension) rank correlation coefficient
```
## Description

Tau exstension is a new rank correlation coefficient defined by Emond and Mason (2002)

#### Usage

 $tau_x(X, Y = NULL)$ 

 $Tau_X(X, Y = NULL)$ 

#### <span id="page-30-0"></span>univranks 31

## Arguments

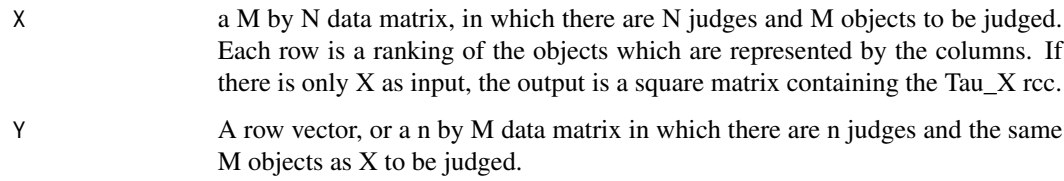

# Value

Tau\_x rank correlation coefficient

# Author(s)

Antonio D'Ambrosio <antdambr@unina.it>

## References

Emond, E. J., and Mason, D. W. (2002). A new rank correlation coefficient with application to the consensus ranking problem. Journal of Multi-Criteria Decision Analysis, 11(1), 17-28.

#### See Also

[kemenyd](#page-17-1) Kemeny distance

## Examples

```
data(BU)
RD<-BU[,1:3]
Tau<-tau_x(RD)
Tau1_3<-tau_x(RD[1,],RD[3,])
```
#### <span id="page-30-1"></span>univranks *Generate the universe of rankings*

# Description

Generate the universe of rankings given the input partition

# Usage

univranks(X,  $k = NULL$ , ordering = TRUE)

#### <span id="page-31-0"></span>**Arguments**

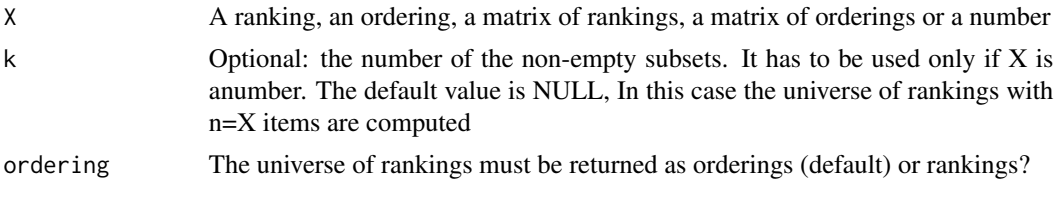

## Details

The function should be used with small numbers because it can generate a large number of permutations. The use of X greater than 9, of X matrices with more than 9 columns as input is not reccomended.

## Value

a "list" containing the following components:

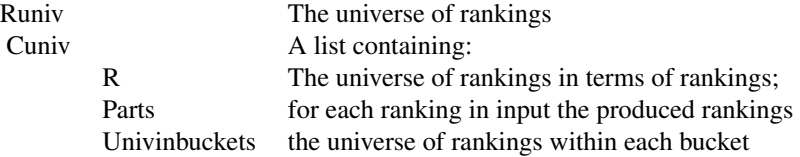

# Author(s)

Antonio D'Ambrosio <antdambr@unina.it>

## See Also

[stirling2](#page-28-2) Stirling number of second kind.

[rank2order](#page-25-1) Convert rankings into orderings.

[order2rank](#page-21-1) Convert orderings into ranks.

[partitions](#page-21-2) Generate partitions of n items constrained into k non empty subsets.

## Examples

```
S2<-stirling2(4,4)$SM[4,] #indicates in how many ways 4 objects
                        #can be placed, respectively, into 1, 2,
                        #3 or 4 non-empty subsets.
CardConstr<-factorial(c(1,2,3,4))*S2 #the cardinality of rankings
                                    #constrained into 1, 2, 3 and 4
                                     #buckets
Card<-sum(CardConstr) #Cardinality of the universe of rankings with 4
                     #objects
U<-univranks(4)$Runiv #the universe of rankings with four objects
                     # we know that the universe counts 75
                    #different rankings
Uk<-univranks(4,2)$Runiv #the universe of rankings of four objects
```
#### <span id="page-32-0"></span>USAranks 33

```
#constrained into k=2 buckets, we know they are 14
Up<-univranks(c(1,4,3,1))$Runiv #the universe of rankings with 4 objects
                                #for which the first and the fourth item
                                #are tied
```
USAranks *USA rank data*

# Description

Random subset of the rankings collected by O'Leary Morgan and Morgon (2010) on the 50 American States. The 368 number of items (the number of American States) is equal to 50, and the number of rankings is equal to 104. These data concern rankings of the 50 American States on three particular aspects: socio-demographic characteristics, health care expenditures and crime statistics.

#### Usage

data(USAranks)

# Source

Amodio, S., D'Ambrosio, A. & Siciliano, R (2015). Accurate algorithms for identifying the median ranking when dealing with weak and partial rankings under the Kemeny axiomatic approach. European Journal of Operational Research. DOI: 10.1016/j.ejor.2015.08.048

# References

O'Leary Morgan, K., Morgon, S., (2010). State Rankings 2010: A Statistical view of America; Crime State Ranking 2010: Crime Across America; Health Care State Rankings 2010: Health Care Across America. CQ Press.

# Examples

data(USAranks)

# <span id="page-33-0"></span>Index

∗Topic Branch-and-bound algorithms ConsRank-package, [2](#page-1-0) ∗Topic Branch-and-bound consrank, [8](#page-7-0) ∗Topic Consensus ranking ConsRank-package, [2](#page-1-0) ∗Topic Consensus consrank, [8](#page-7-0) EMCons, [12](#page-11-0) ∗Topic Differential evolution algorithms ConsRank-package, [2](#page-1-0) ∗Topic Differential consrank, [8](#page-7-0) DECOR, [11](#page-10-0) FASTDECOR, [15](#page-14-0) ∗Topic FAST FASTcons, [14](#page-13-0) ∗Topic Fast consrank, [8](#page-7-0) ∗Topic Genetic consrank, [8](#page-7-0) DECOR, [11](#page-10-0) ∗Topic Kemeny distance ConsRank-package, [2](#page-1-0) ∗Topic Kemeny kemenyd, [18](#page-17-0) ∗Topic Median ranking ConsRank-package, [2](#page-1-0) ∗Topic Median BBFULL, [5](#page-4-0) consrank, [8](#page-7-0) DECOR, [11](#page-10-0) FASTDECOR, [15](#page-14-0) ∗Topic Permutation polyplot, [24](#page-23-0) ∗Topic Quick consrank, [8](#page-7-0) QuickCons, [25](#page-24-0)

∗Topic Stirling stirling2, [29](#page-28-0) ∗Topic TauX tau\_ $x, 30$  $x, 30$ ∗Topic Tau\_X rank correlation coefficient ConsRank-package, [2](#page-1-0) ∗Topic algorithms consrank, [8](#page-7-0) DECOR, [11](#page-10-0) ∗Topic algorithm consrank, [8](#page-7-0) FASTcons, [14](#page-13-0) QuickCons, [25](#page-24-0) ∗Topic coefficient tau\_ $x$ ,  $30$ ∗Topic correlation tau $_x$ , [30](#page-29-0) ∗Topic datasets APAFULL, [4](#page-3-0) APAred, [5](#page-4-0) BU, [6](#page-5-0) EMD, [13](#page-12-0) German, [17](#page-16-0) Idea, [17](#page-16-0) sports, [28](#page-27-0) USAranks, [33](#page-32-0) ∗Topic distance kemenyd, [18](#page-17-0) ∗Topic evolution consrank, [8](#page-7-0) DECOR, [11](#page-10-0) FASTDECOR, [15](#page-14-0) ∗Topic frequency tabulaterows, [29](#page-28-0) ∗Topic kind stirling2, [29](#page-28-0) ∗Topic median EMCons, [12](#page-11-0)

## INDEX 35

∗Topic numbers stirling2, [29](#page-28-0) ∗Topic of stirling2, [29](#page-28-0) tabulaterows, [29](#page-28-0) ∗Topic polytope polyplot, [24](#page-23-0) ∗Topic rankings tabulaterows, [29](#page-28-0) ∗Topic ranking BBFULL, [5](#page-4-0) consrank, [8](#page-7-0) DECOR, [11](#page-10-0) EMCons, [12](#page-11-0) FASTDECOR, [15](#page-14-0) ∗Topic rank tau\_x, [30](#page-29-0) ∗Topic second stirling2, [29](#page-28-0) ∗Topic table tabulaterows, [29](#page-28-0) APAFULL, [4](#page-3-0) APAred, [5](#page-4-0) BBFULL, [5,](#page-4-0) *[10](#page-9-0)* BU, [6](#page-5-0) combinpmatr, [7,](#page-6-0) *[28](#page-27-0)* ConsRank *(*ConsRank-package*)*, [2](#page-1-0) consrank, *[6](#page-5-0)*, [8,](#page-7-0) *[10](#page-9-0)*, *[12,](#page-11-0) [13](#page-12-0)*, *[16](#page-15-0)*, *[26](#page-25-0)* ConsRank-deprecated, [10](#page-9-0) ConsRank-package, [2](#page-1-0) DECOR, *[10](#page-9-0)*, [11](#page-10-0) EMCons, *[10](#page-9-0)*, [12,](#page-11-0) *[15](#page-14-0)* EMD, [13](#page-12-0) FASTcons, *[10](#page-9-0)*, [14](#page-13-0) FASTDECOR, *[10](#page-9-0)*, [15](#page-14-0) German, [17](#page-16-0) Idea, [17](#page-16-0) kemenyd, [18,](#page-17-0) *[31](#page-30-0)* kemenydesign, [19](#page-18-0) kemenyscore, [20](#page-19-0) labels, *[10](#page-9-0)*, [21](#page-20-0)

order2rank, [22,](#page-21-0) *[23](#page-22-0)*, *[32](#page-31-0)* partitions, [22,](#page-21-0) *[32](#page-31-0)* polyplot, [24](#page-23-0) QuickCons, *[10](#page-9-0)*, *[15](#page-14-0)*, [25](#page-24-0) rank2order, *[10](#page-9-0)*, *[21](#page-20-0)*, *[23](#page-22-0)*, [26,](#page-25-0) *[32](#page-31-0)* reordering, [27](#page-26-0) scorematrix, *[20](#page-19-0)*, [27](#page-26-0) sports, [28](#page-27-0) stirling2, *[23](#page-22-0)*, [29,](#page-28-0) *[32](#page-31-0)* tabulaterows, *[7](#page-6-0)*, *[24](#page-23-0)*, [29](#page-28-0) Tau\_X *(*tau\_x*)*, [30](#page-29-0) tau\_x, *[18](#page-17-0)*, [30](#page-29-0) univranks, *[23](#page-22-0)*, [31](#page-30-0) USAranks, [33](#page-32-0)